# **Our 20 favourite time management hacks at BossData 20**

**BossData** 

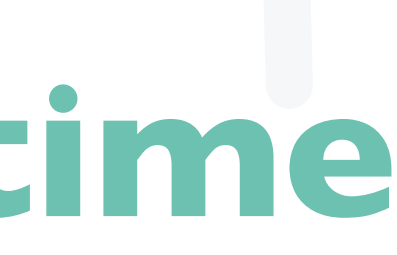

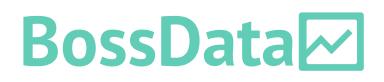

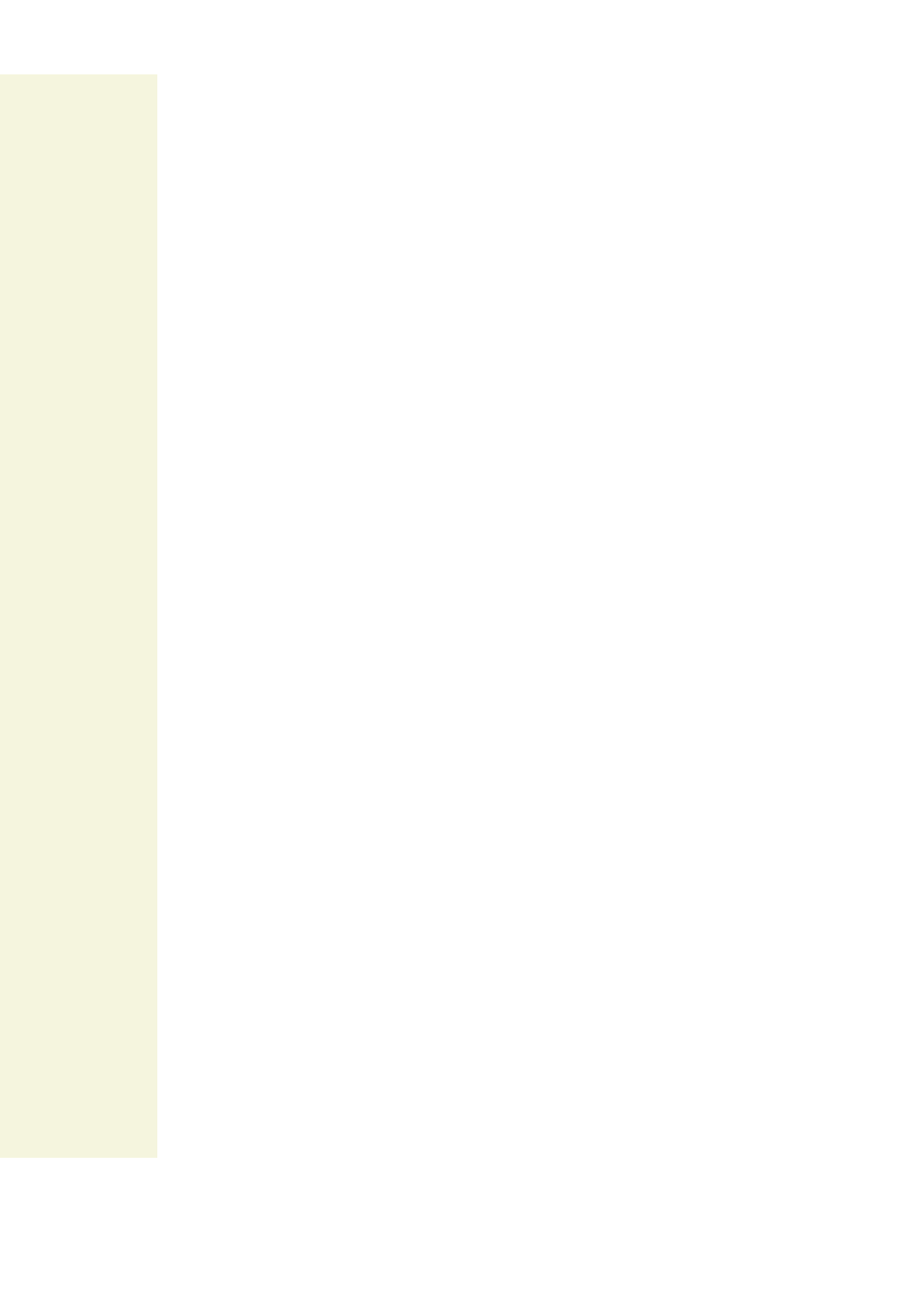

#### **Our 20 favourite time management hacks at BossData**

When our colleagues look back on their first days on the job, they always say they could've done soooo many things soooo much quicker... Who are we even kidding? Even today, I'm sure there's still a lot we can do to work more efficiently.

At Bossdata we have a whole database on time management hacks. In this ebook we'll share our 23 favourite hacks. We hope at least one will help you create more time during your working day. Use that extra time to scroll through instagram or something.;)

You see, creating an efficient way of working for yourself isn't done overnight. It takes time - oh-the-irony - to find out what time management hacks work best for you.

# **SAVING TIME WITH EMAILS**

**Here's a little challenge for you: take pen and paper, and put it next to your computer. Now, draw a line every time you open your inbox for a whole day. And don't cheat! Even just a quick check deserves a dash. What's your final count? Mine was 13 today. Not good. Here's how we can both do better.**

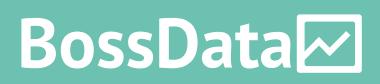

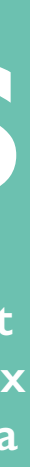

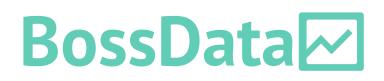

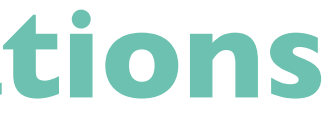

I know, it's hard. "But, what if there is something important?", you say? Trust me.

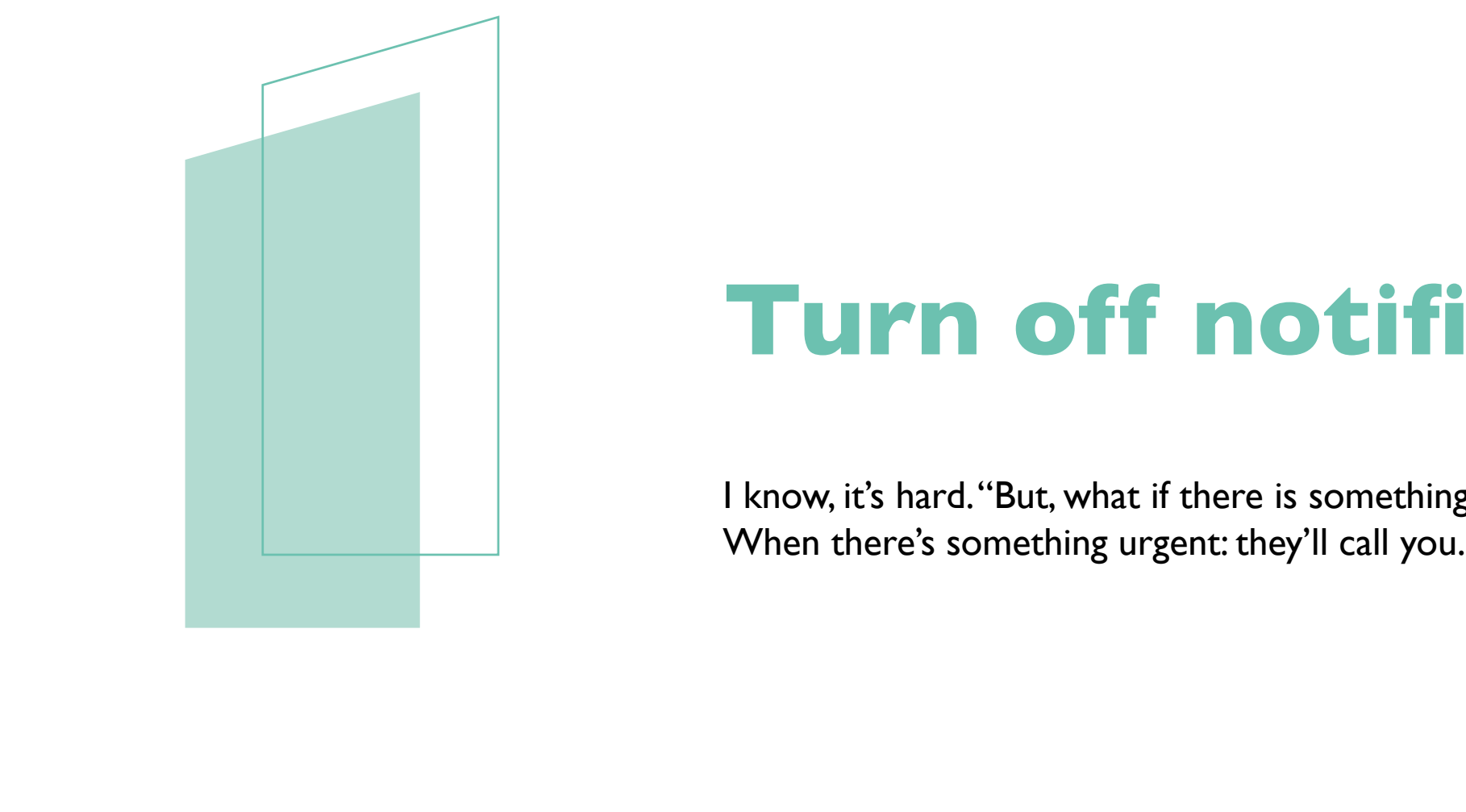

#### **Turn off notifications**

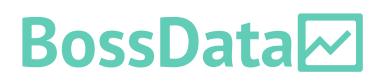

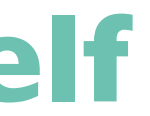

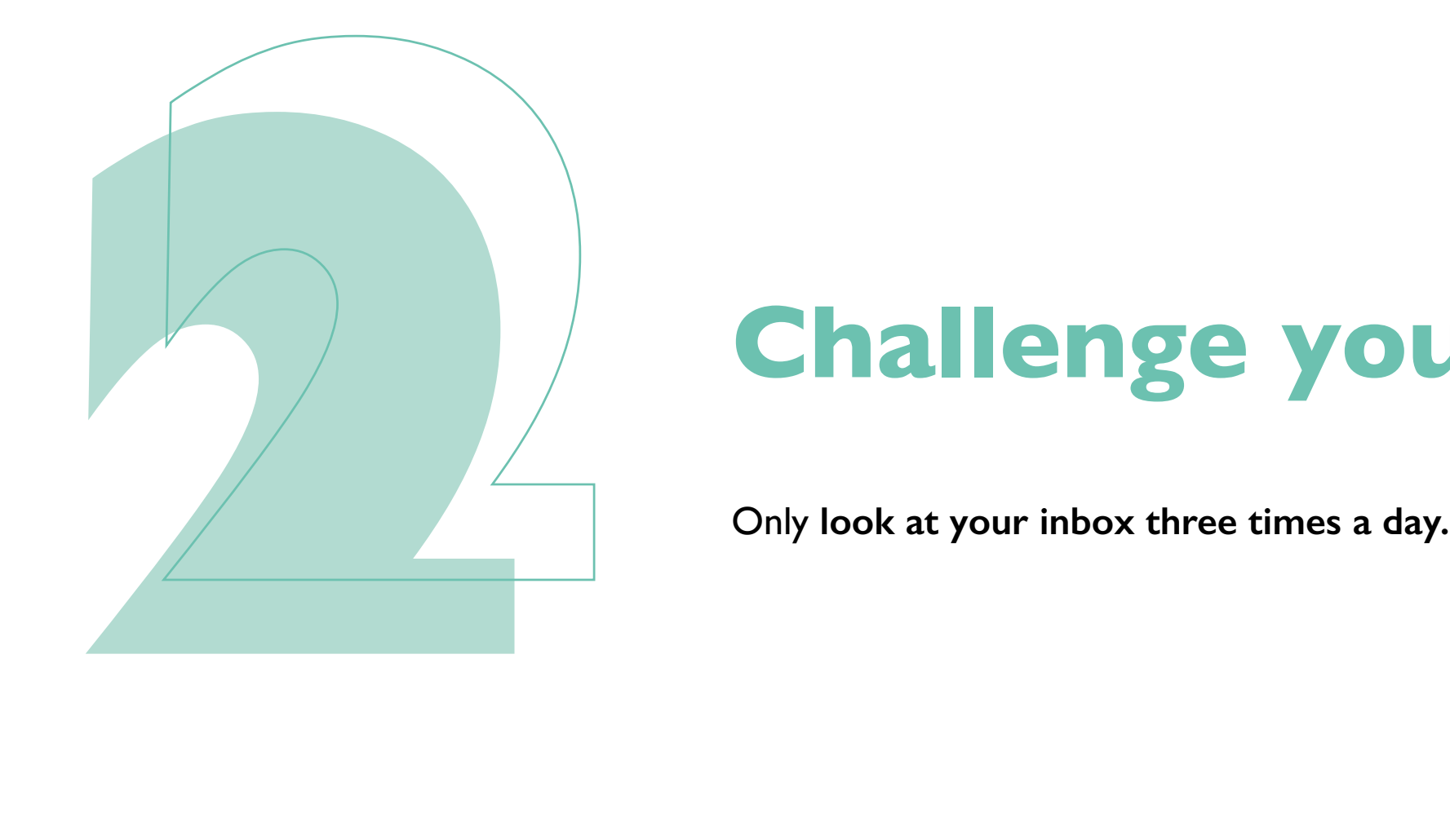

#### **Challenge yourself**

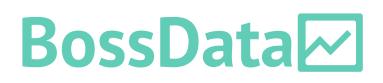

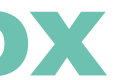

Reading an email does not mean you need to answer the email. **Use [priority](https://lifehacker.com/gmails-priority-inbox-is-awesome-just-give-it-a-chance-5992588)  [inbox](https://lifehacker.com/gmails-priority-inbox-is-awesome-just-give-it-a-chance-5992588)** (trust me, they're the shit), **highlight emails, and respond to them when you're in a concentration dip**. Use your concentration for *real work*.

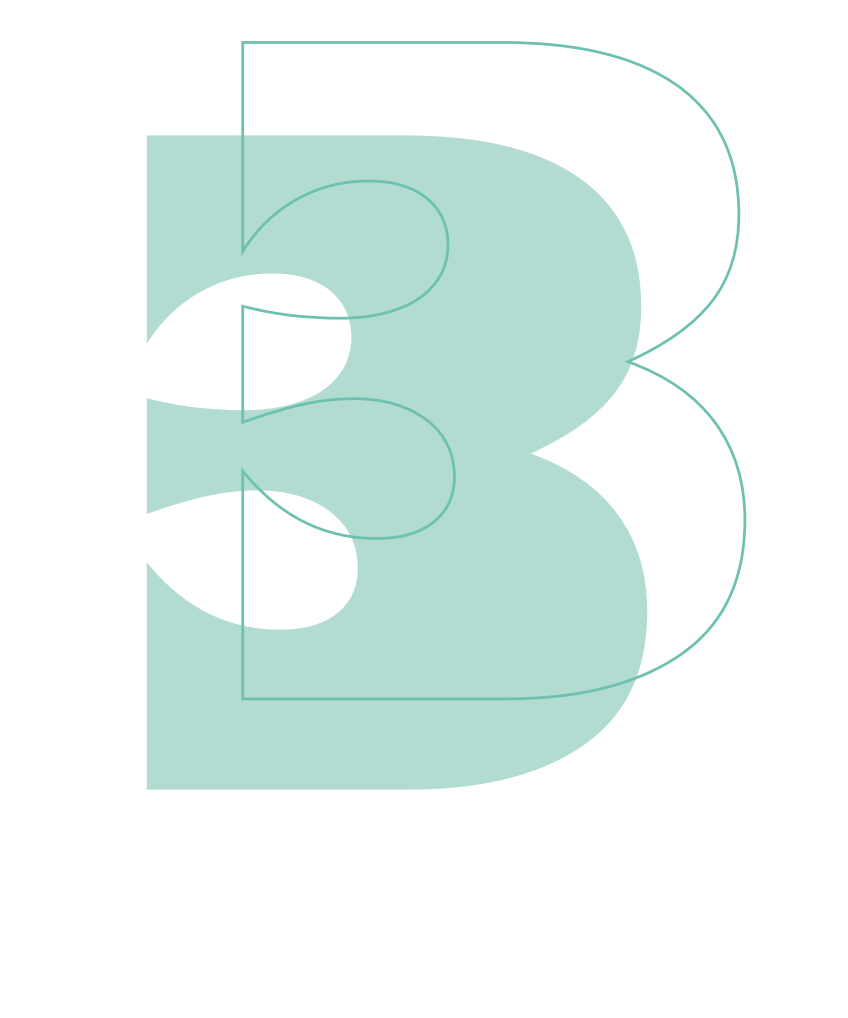

## **Use priority inbox**

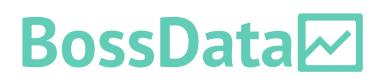

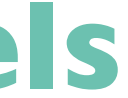

Do you often need to reach the same group of people? Then, **make email**  to show how you make group labels in Gmail.

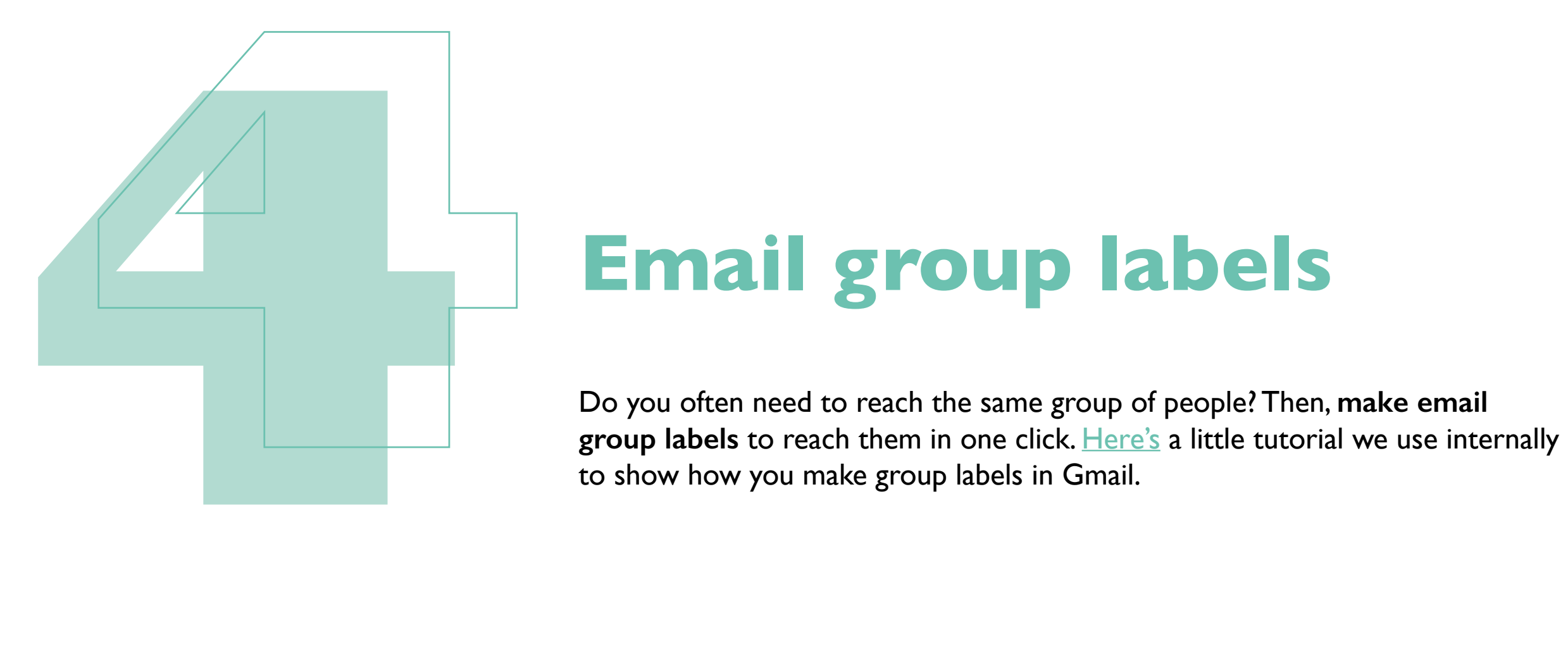

#### **Email group labels**

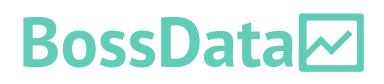

Did you watch the tutorial from hack 4? We **use [Loom](http://loom.com) to explain more complicated things**. Why spend a lot of time figuring out how to explain something in an email? Just make a quick screen recording and talk someone countless hours of explaining stuff.

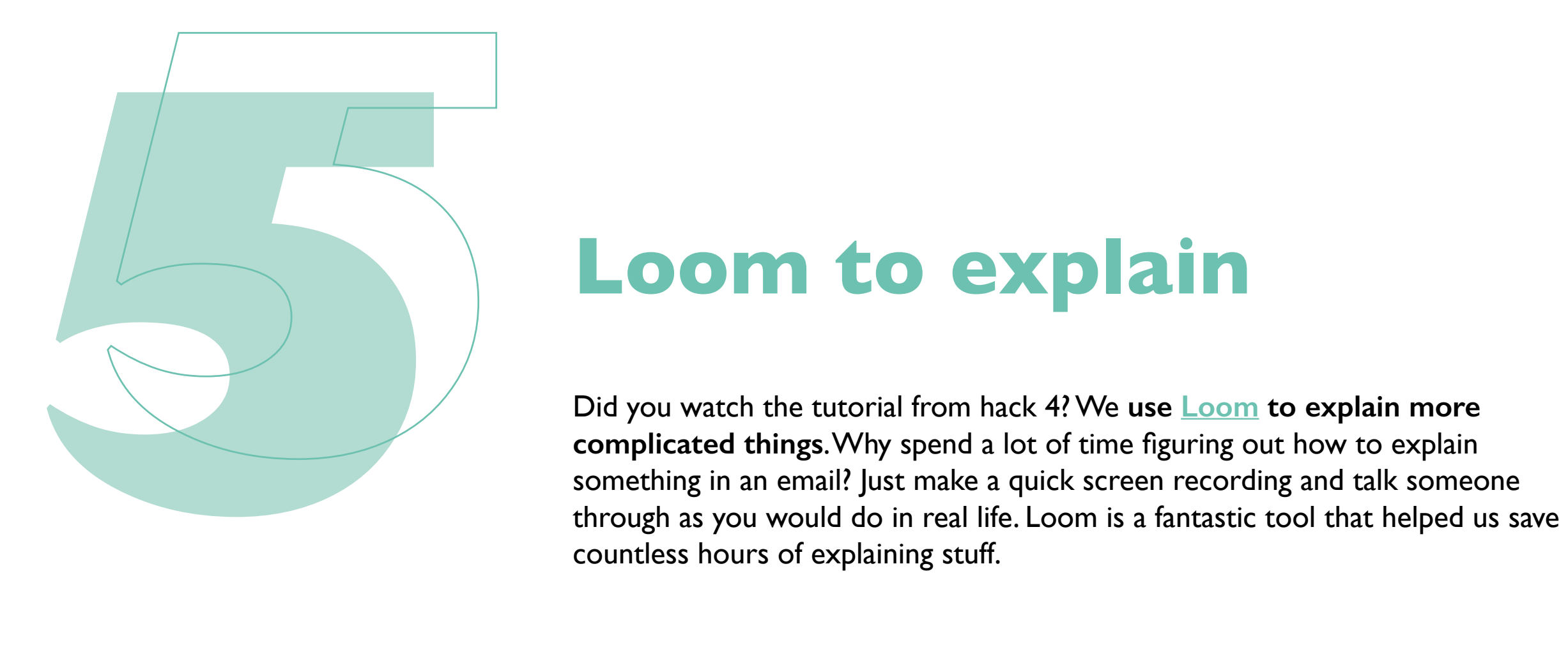

#### **Loom to explain**

*"This meeting could've been an email"...* **A classic, but sometimes the sad truth. It's a given that most meetings can go a liiiitle bit more efficiently. Here's 5 ways how we make that happen:**

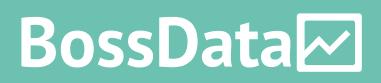

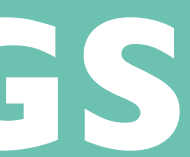

## **SAVING TIME WITH MEETINGS**

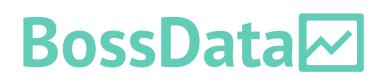

Should a meeting even take place? If there is one thing that remote working taught us at BossData, it's that [asynchronous communication](https://blog.doist.com/asynchronous-communication/) is the future. Let like a madman.

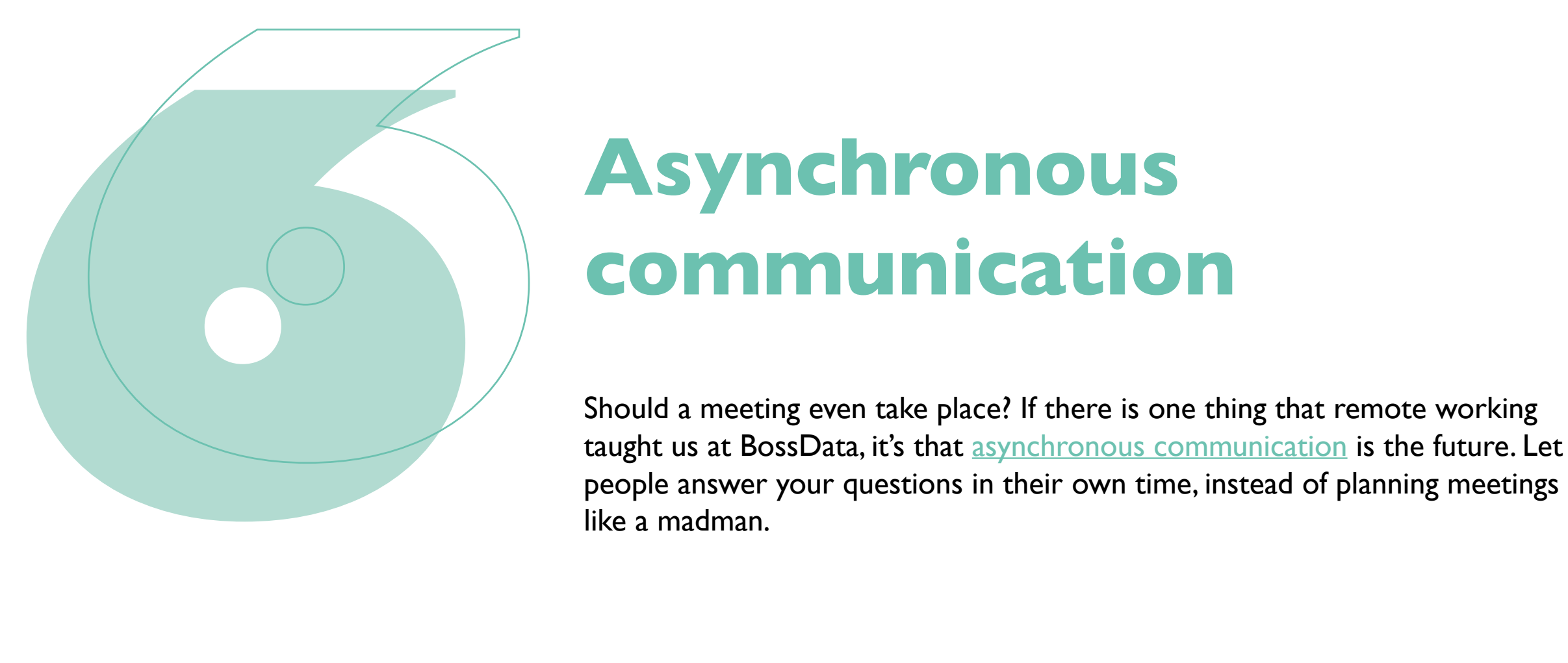

#### **Asynchronous communication**

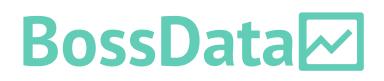

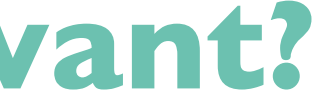

Before scheduling a meeting, **ask yourself if everyone needs to be in this**  everyone is relevant for every meeting.

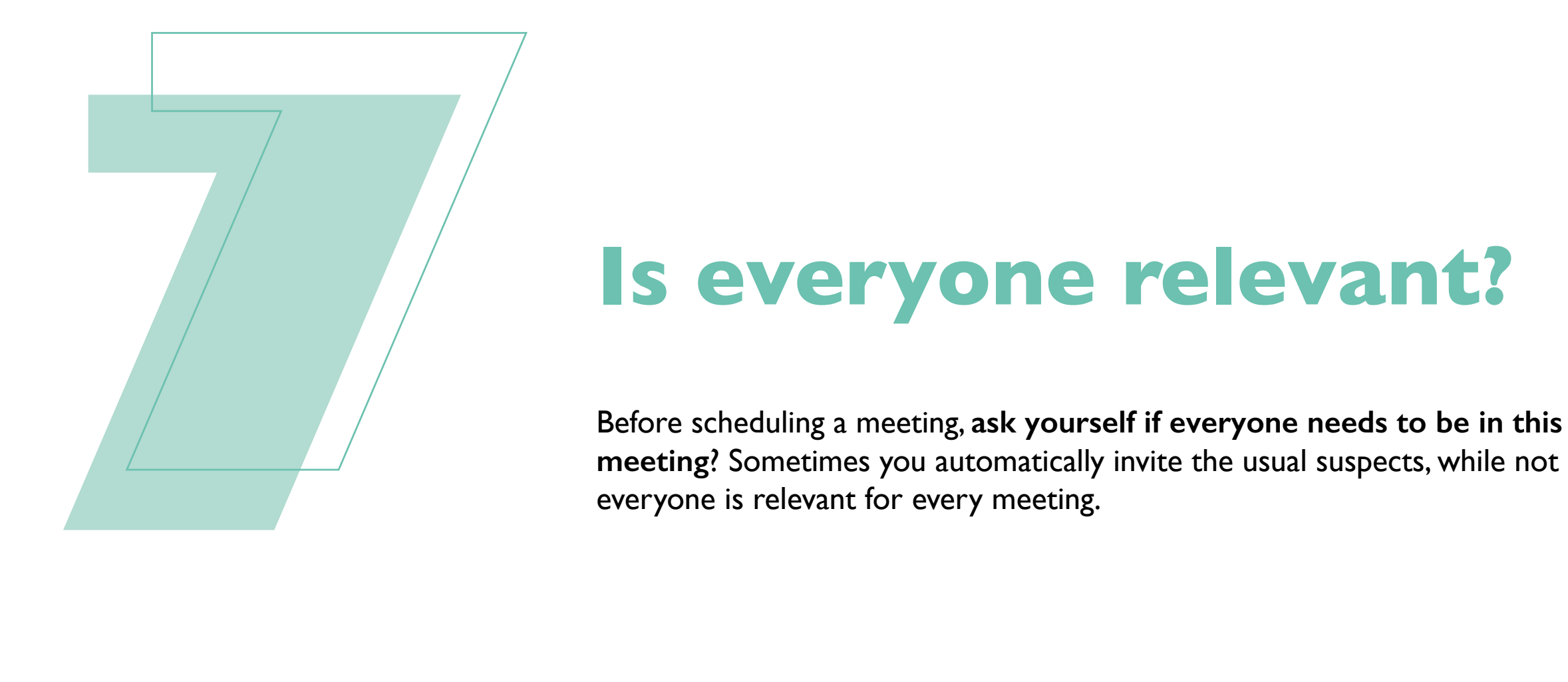

#### **Is everyone relevant?**

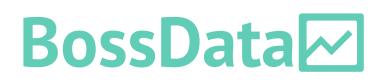

Before a meeting: **write a summary of what you'll discuss in the calendar invite**. Now everyone can be prepared when they enter the meeting. *No what'sthis-meeting-about-again-b\*llsh\*t anymore.*

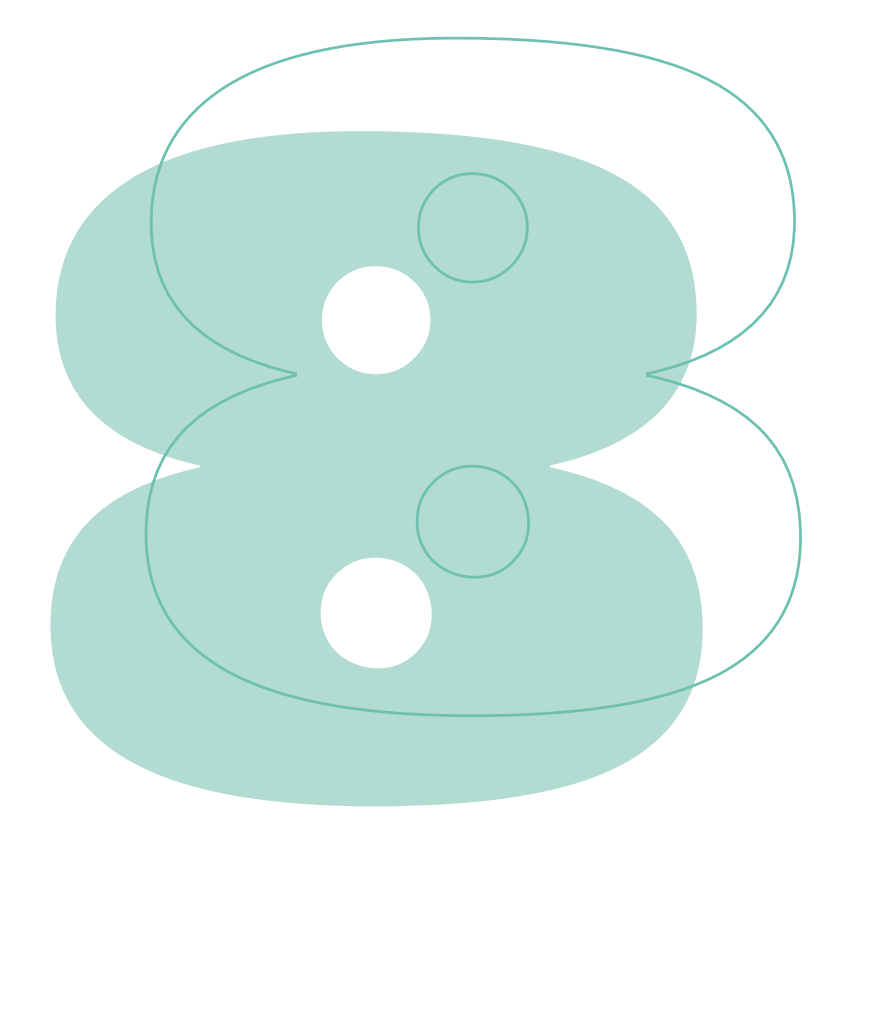

## **What's-this-meetingabout-again-b\*llsh\*t**

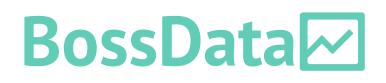

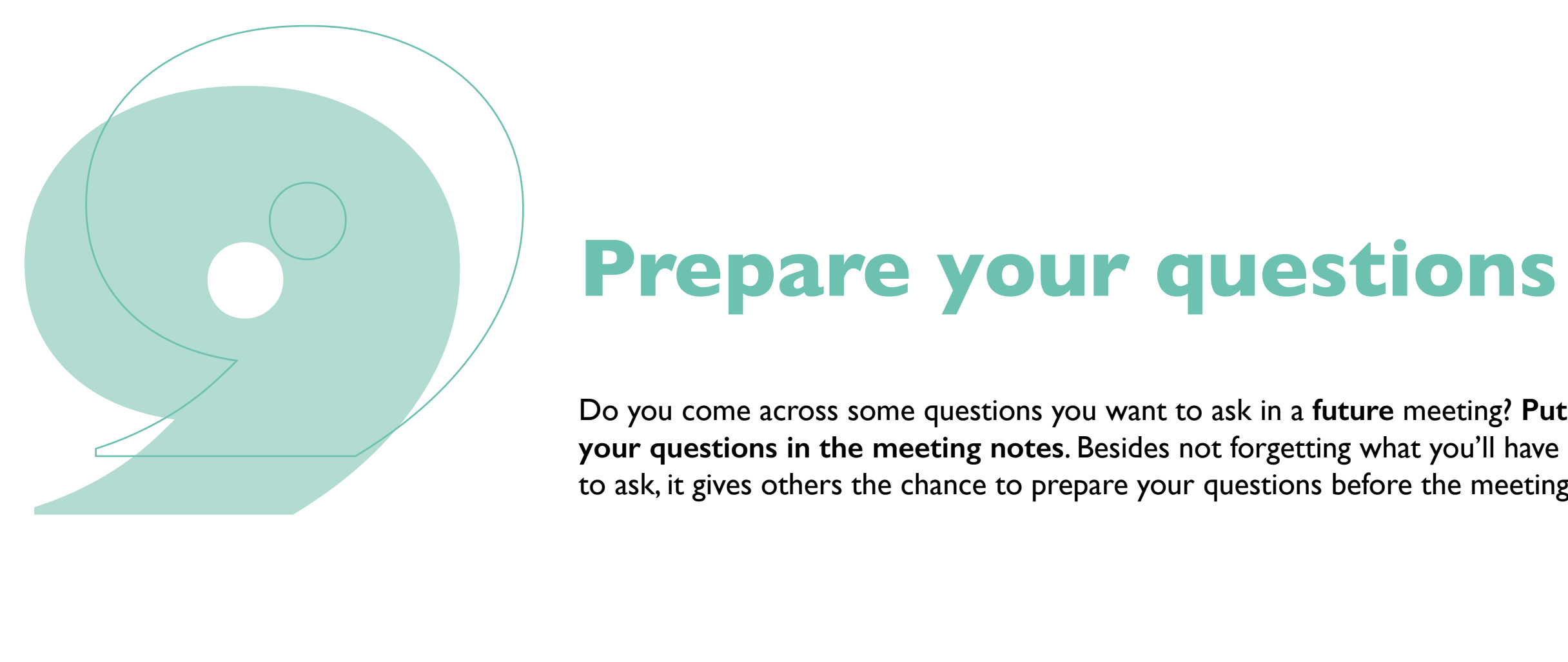

Do you come across some questions you want to ask in a **future** meeting? **Put**  to ask, it gives others the chance to prepare your questions before the meeting.

#### **Prepare your questions**

Are you leading the meeting? Take notes, and s**end a recap email with**  away with doing nothing around the office!

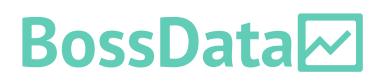

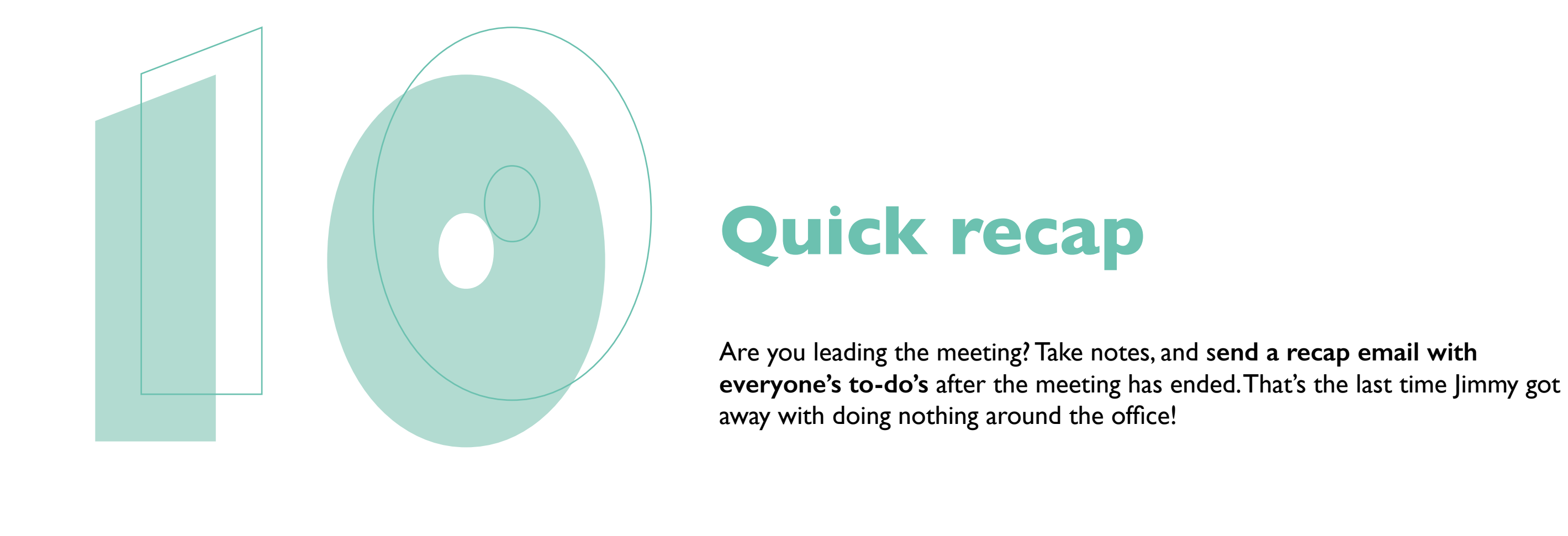

#### **Quick recap**

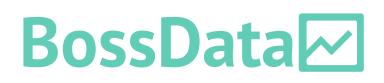

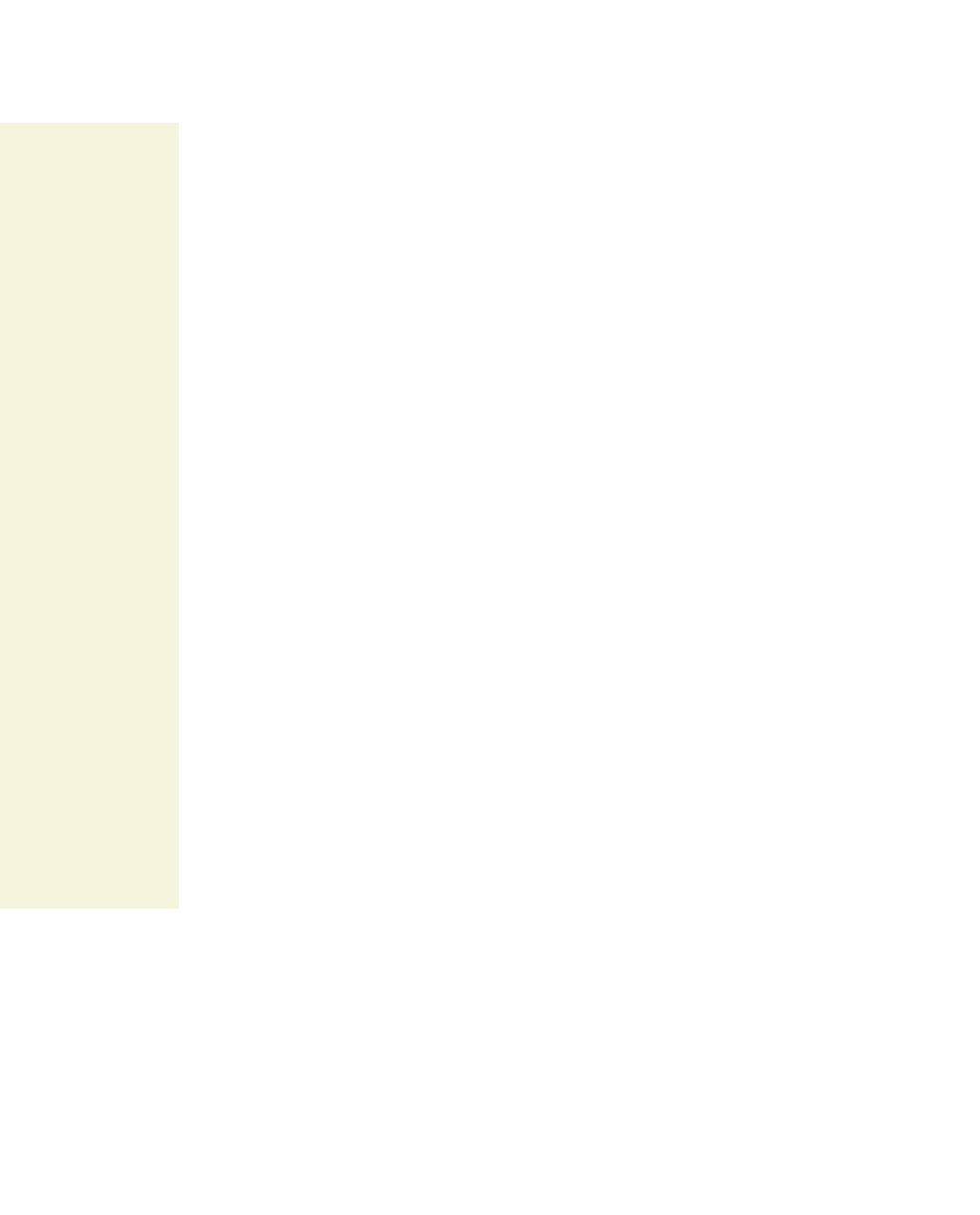

By the way, we did not make this stuff up ourselves. There are enough successful business leaders who have their own take on making meetings more productive. Like [Elon Musk](https://www.ndtv.com/offbeat/elon-musks-7-recommendations-to-increase-productivity-read-them-here-2436871#:~:text=According%20to%20Musk%2C%20excessive%20meetings,very%20short%2C%22%20he%20said.), who says you can walk out of a meeting at the moment you feel you're not adding anything to a meeting. Or [Jef Bezos](https://www.cnbc.com/2019/10/14/jeff-bezos-this-is-the-smartest-thing-we-ever-did-at-amazon.html#:~:text=To%20replace%20the%20PowerPoint%20presentations,30%20minutes%20of%20the%20meeting.) who makes everyone read a **written 6-pagedmemo** before a meeting.

**Look at your calendar as an extension of your brain. We're sure you already keep a clean schedule. Nevertheless, here's how you can optimize yours even better.**

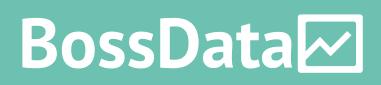

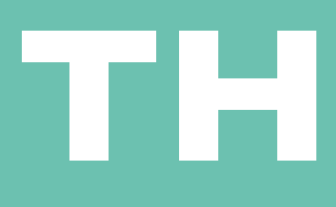

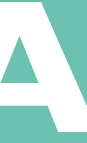

# **SAVING TIME WITH YOUR AGENDA**

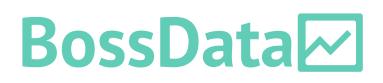

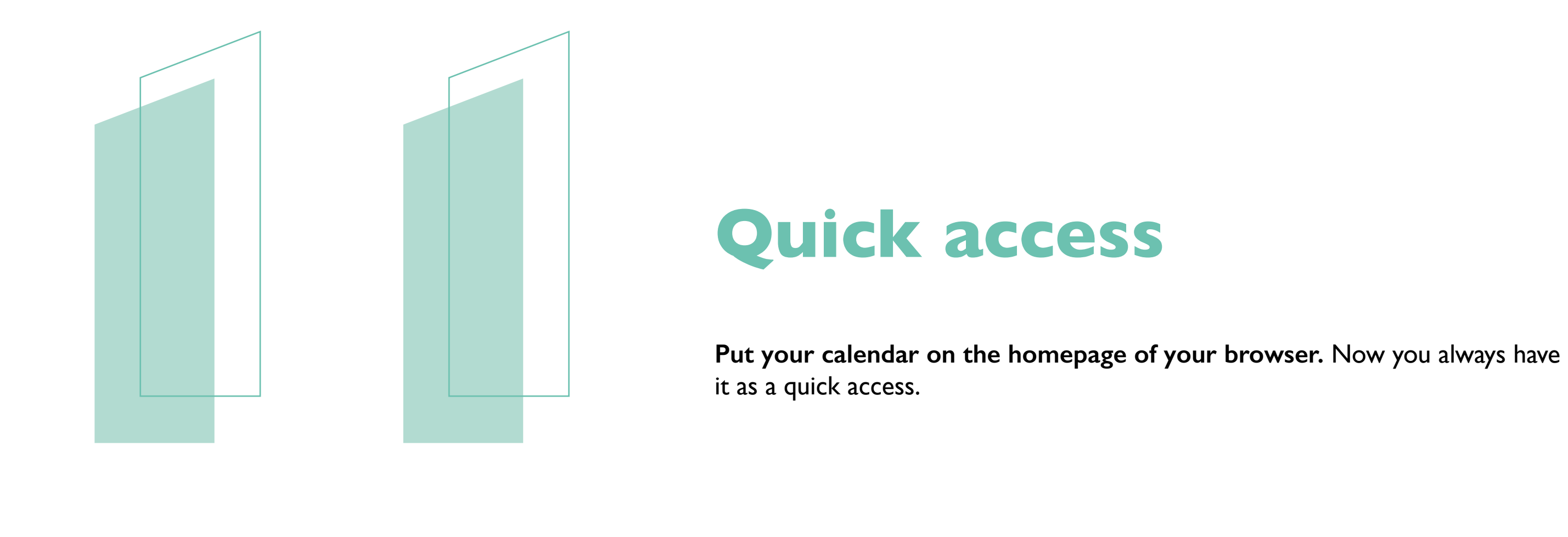

#### **Quick access**

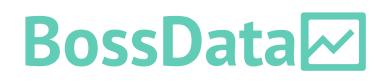

**Have a weekly planning-hour** to map out next week's schedule. We suggest best.

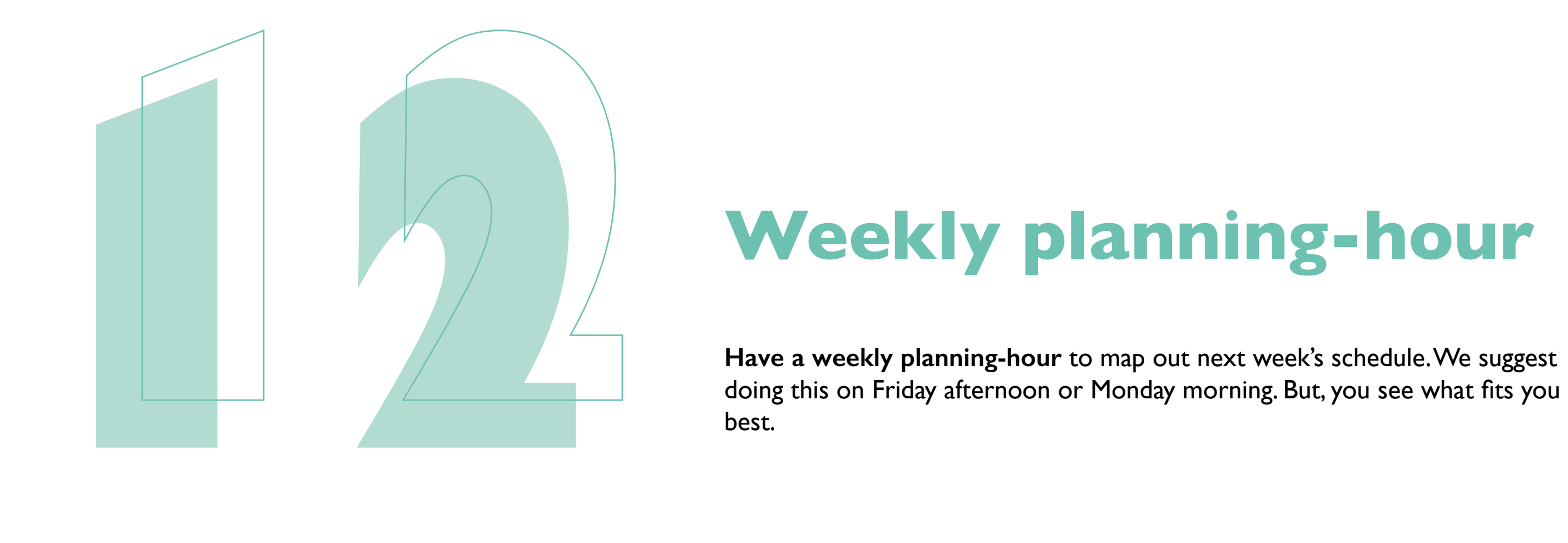

#### **Weekly planning-hour**

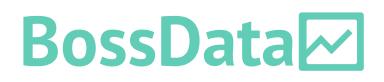

At BossData **we plan 'Korte Krachtige Blokken' - KKB -** in our calendar. It's with half the amount of concentration.

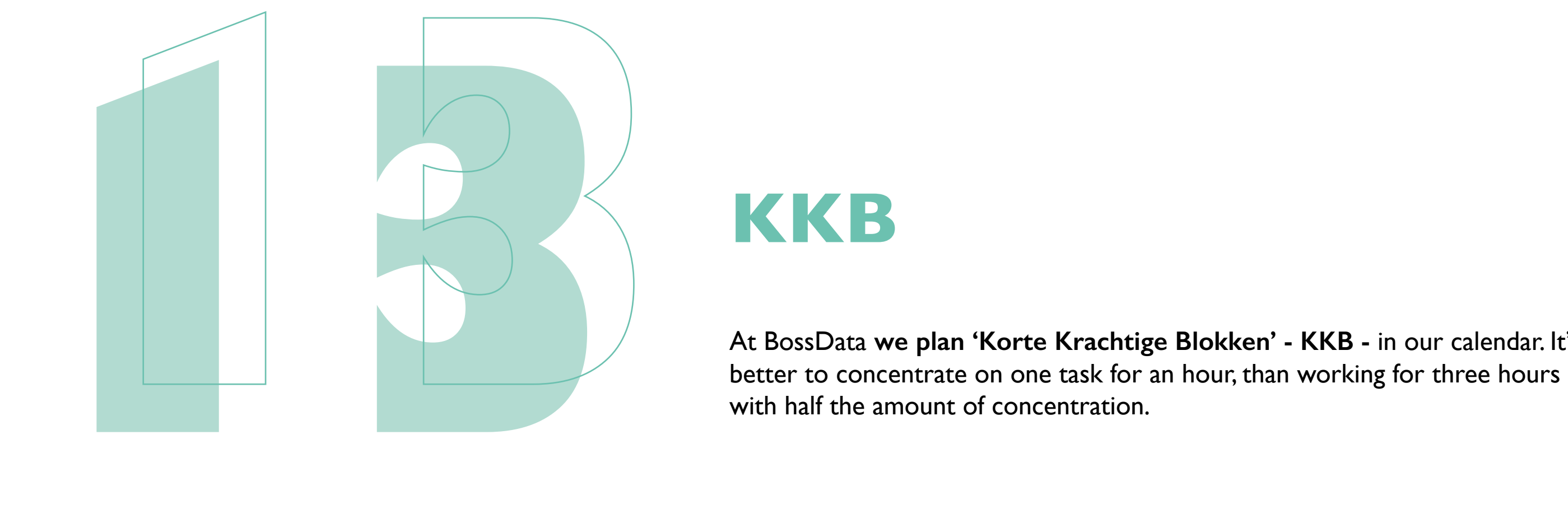

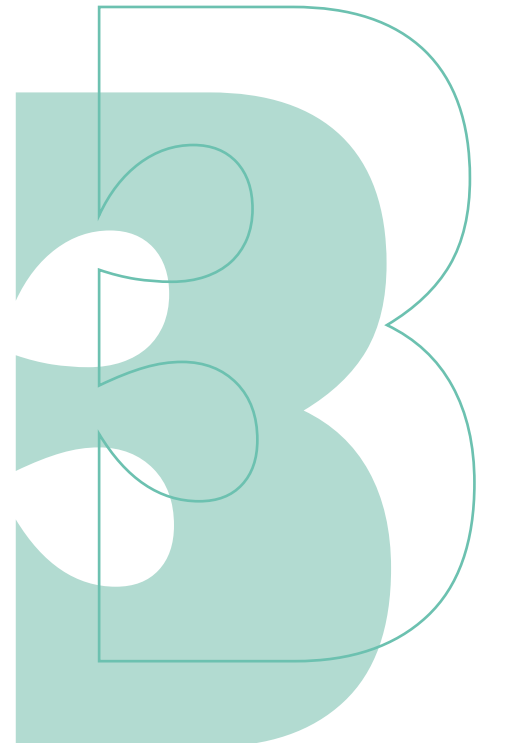

#### **KKB**

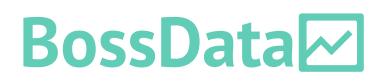

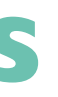

We want everyone to have enough time to finish their to-do's of the week. That's why **we plan 'oxygen blocks' in our schedule**. When initially planned, you have no clue what you're going to do within this timeframe. Throughout the minute tasks can also be taken up here.

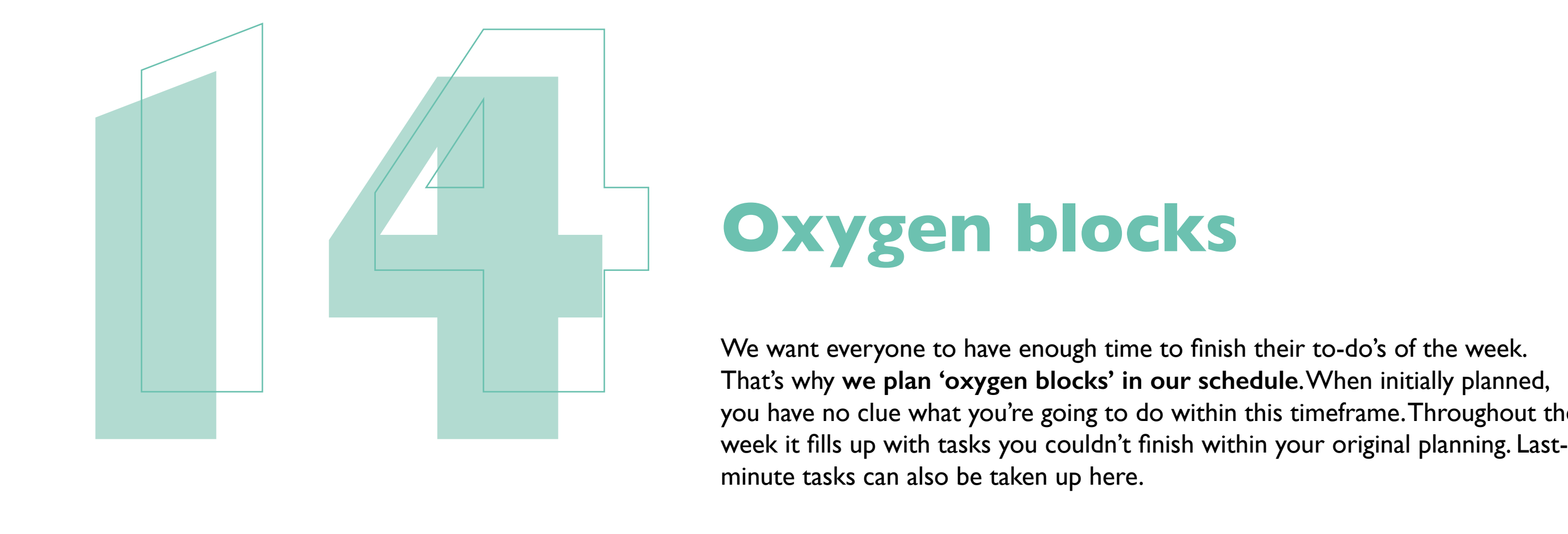

#### **Oxygen blocks**

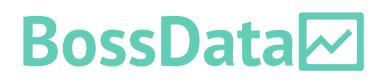

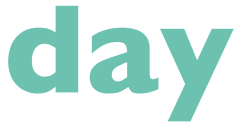

Have **one meeting-free day a week**. At BossData we have no external instead of hopping from meeting to meeting.

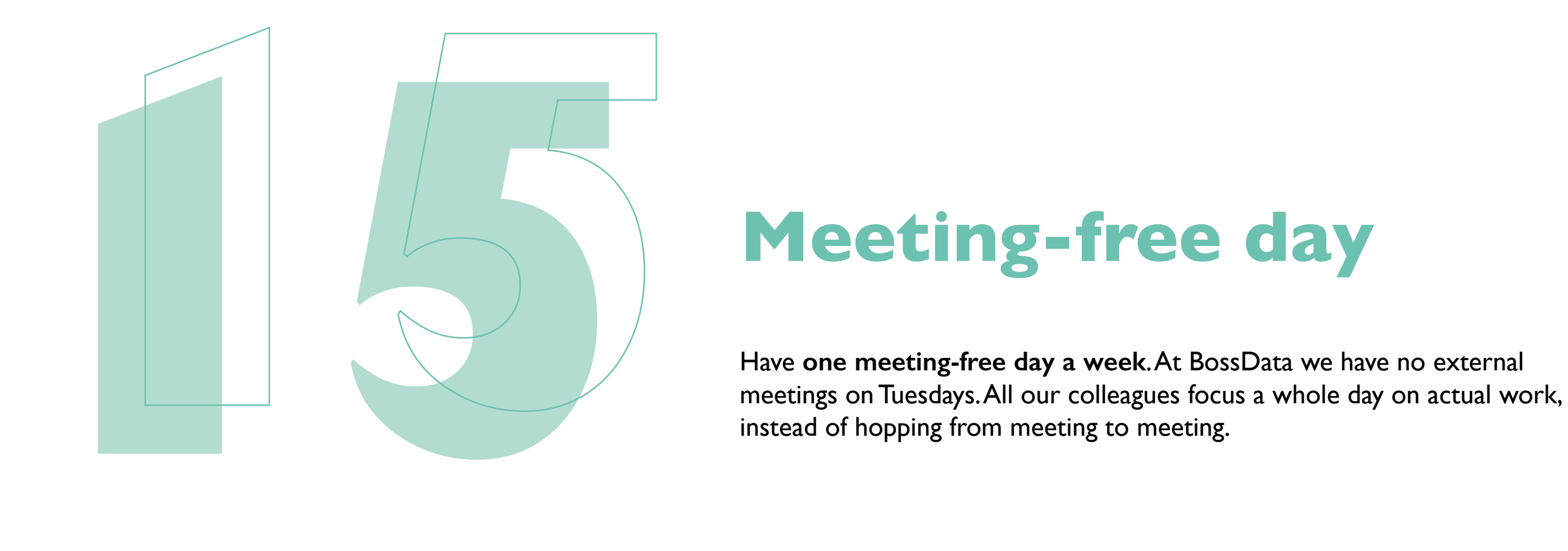

#### **Meeting-free day**

**If you're not using task management tools yet, what are you waiting for? They're life-changers. At BossData we use [Trello.](https://trello.com/en/tour) With their free version, you can basically do everything you need, except some fancy shmancy stuff. Our biggest tip: you should only remember things once. As soon as a thought or to-do pops in your head? Put it down in a Trello-card.** 

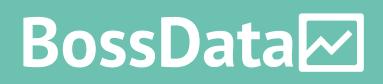

# **SAVING TIME WITH TASK MANAGER TOOLS**

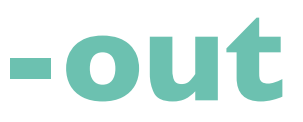

#### **BossData**

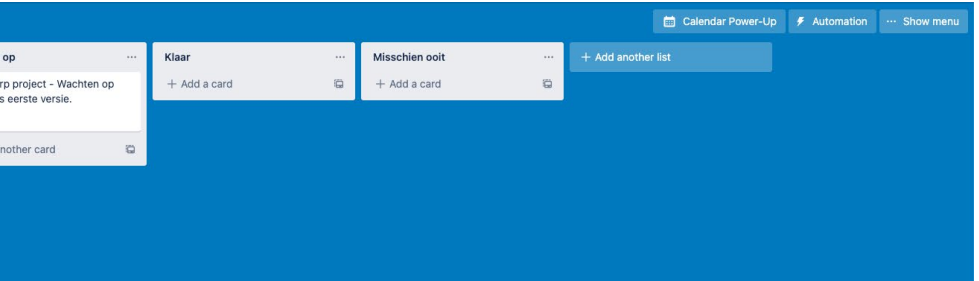

**Use a well-thought-out structure for your Trello overview**. Here are some useful columns our colleagues at BossData use to structure their boards, but feel free to build a structure that works for you.

**Low prio**: these are the last tasks you'll start working on.

Medium prio: There's no immense time pressure here, but remember to do these tasks.

**High prio**: these are the tasks you'll start working on first.

**Waiting for input**: You can't start working on these tasks yet. Don't forget to put in your notes whose input you're waiting for.

**Done**: Here you keep all your finished tasks. To see what you've been working on last, put your most recent cards up top. Look at this tab as your professional museum or hall-of-fame. It doesn't serve a big practical purpose, but it's fun sometimes to look through.

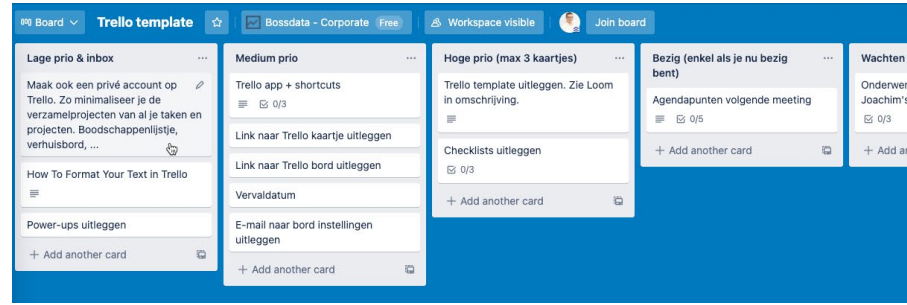

A small example of a Trello-template we use at BossData.

## **Well-thought-out structure**

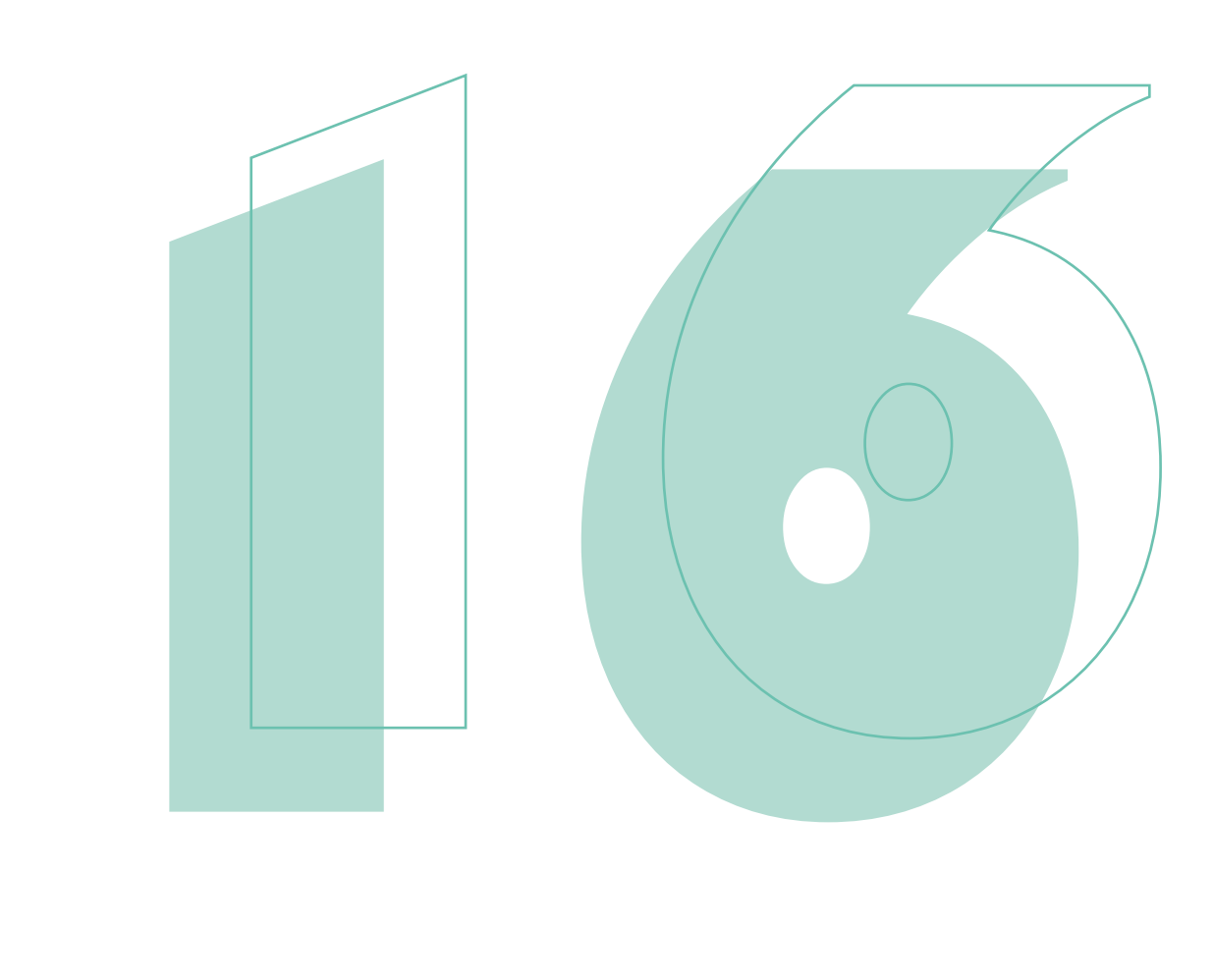

Struggles to decide if tasks are low, medium, or high priority? **Use the**  when you're trying to save time?

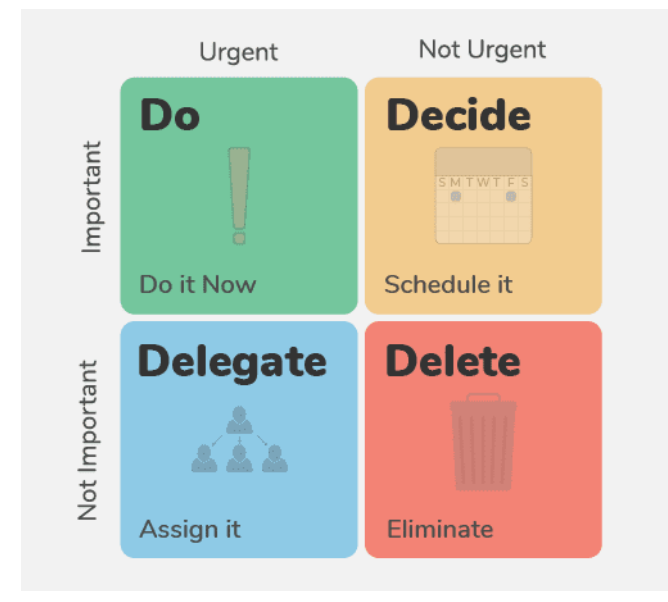

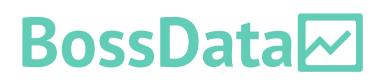

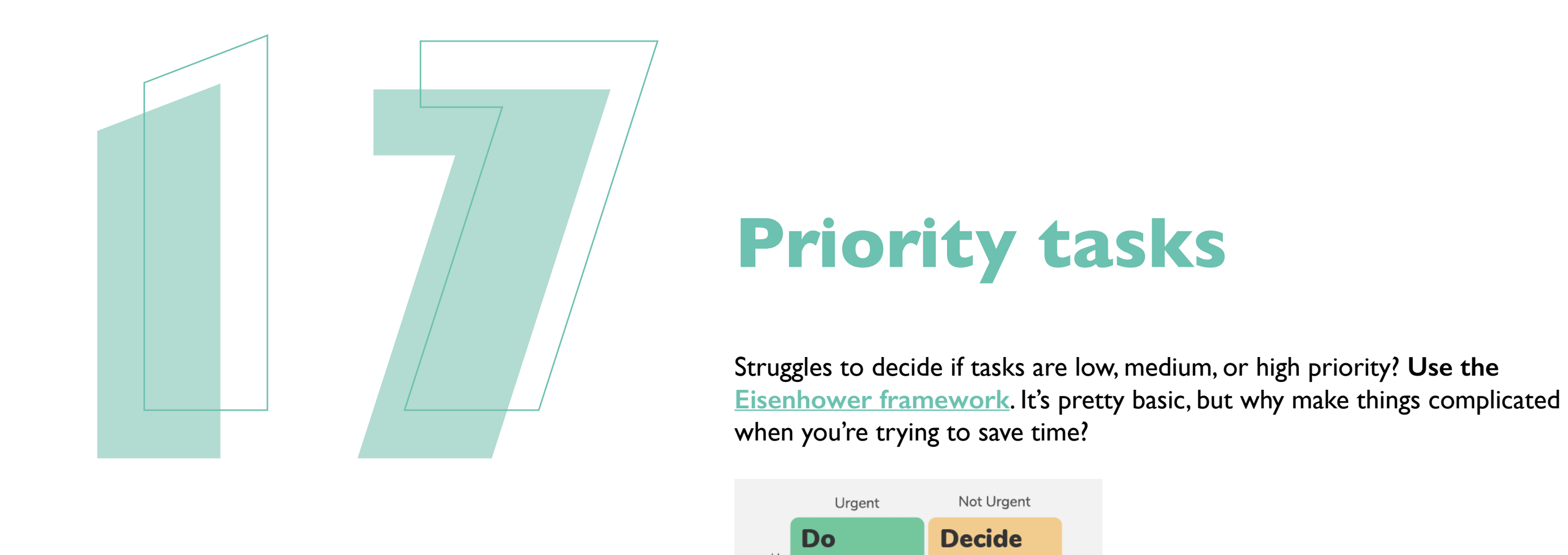

## **Priority tasks**

# **SAVING TIME WITH THESE EXTRA'S**

**To finish this time management master course - can you feel the efficiency flowing through you? - we'll share some nice extras that will help you perform better, faster, and with less stress.** 

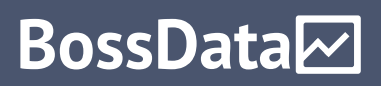

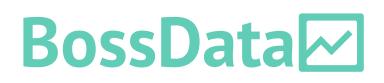

[Getting things done](https://www.goodreads.com/book/show/1633.Getting_Things_Done?from_search=true&from_srp=true&qid=5CrCYQL1lX&rank=1) is about how your performance is intertwined with your ability to relax. When your mind is clear and your thoughts are organized: you'll *some reading done*.

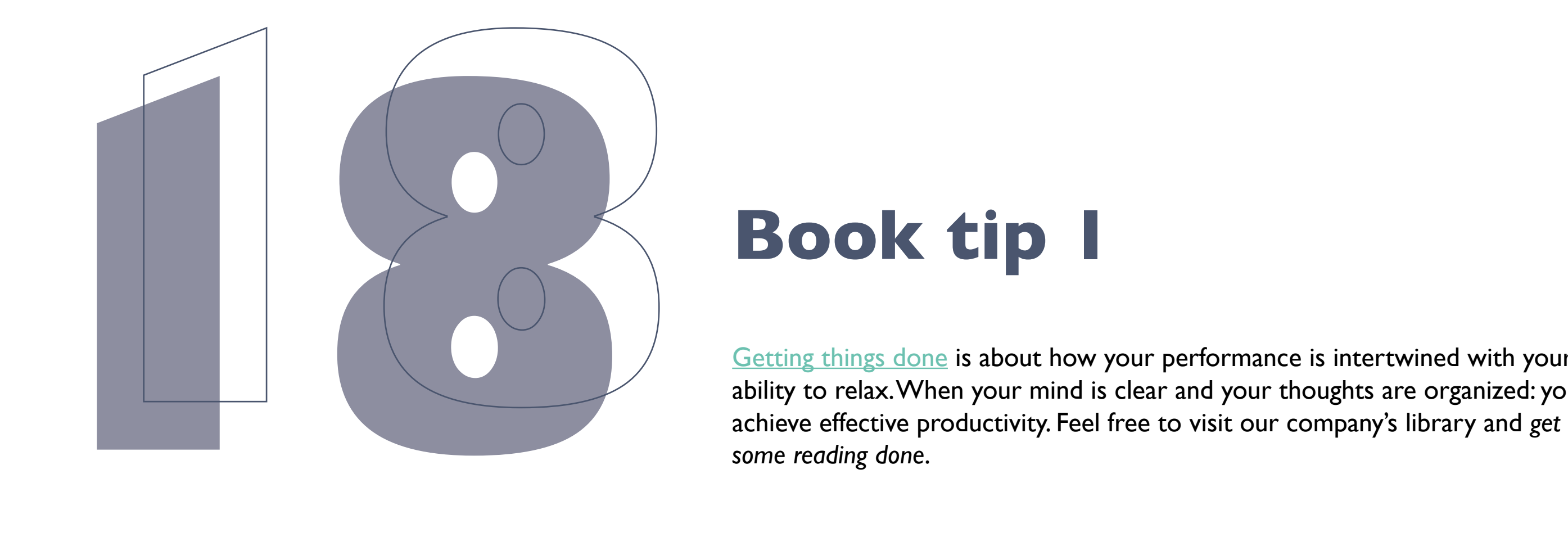

#### **Book tip 1**

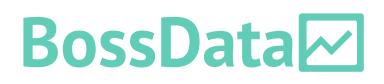

[Win tijd op jouw manier](https://www.bol.com/be/nl/p/win-tijd-op-jouw-manier/9200000018517000/?bltgh=n4c4qAURqpL-pGVUjfxOXA.4_12.14.ProductImage). If you didn't notice it yet, this book is in Dutch. Sorry it helps you to use time better and more efficiently.

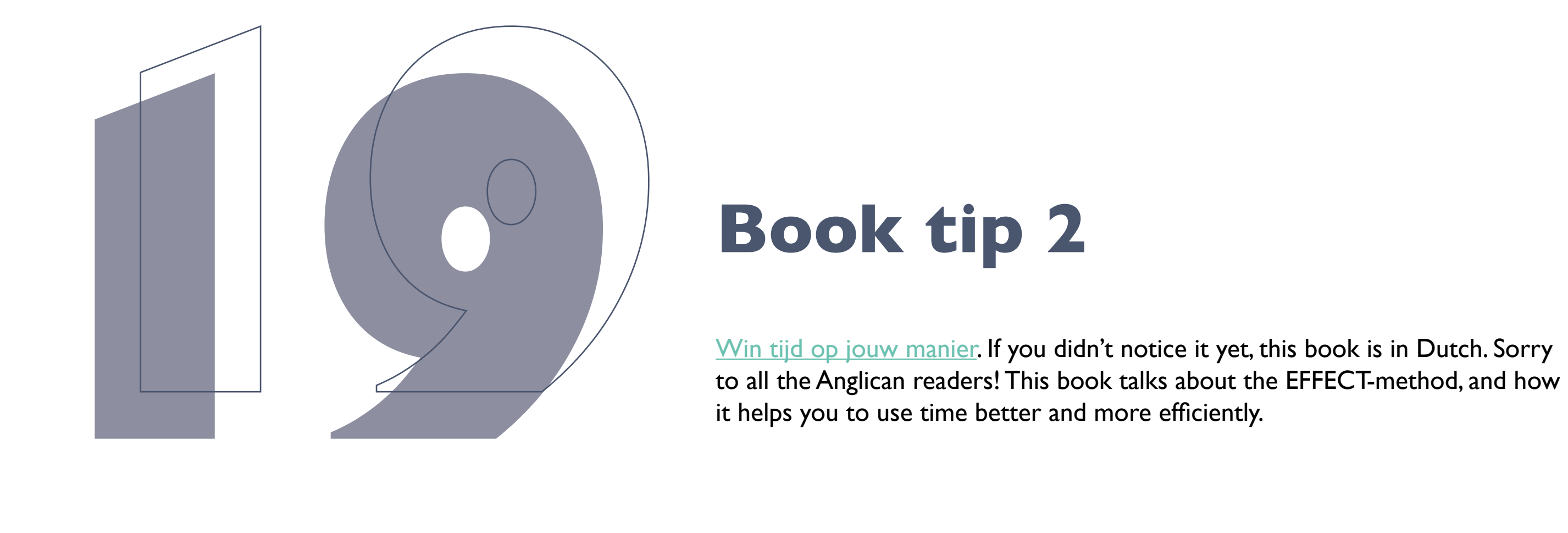

#### **Book tip 2**

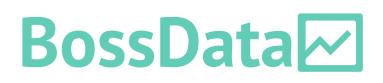

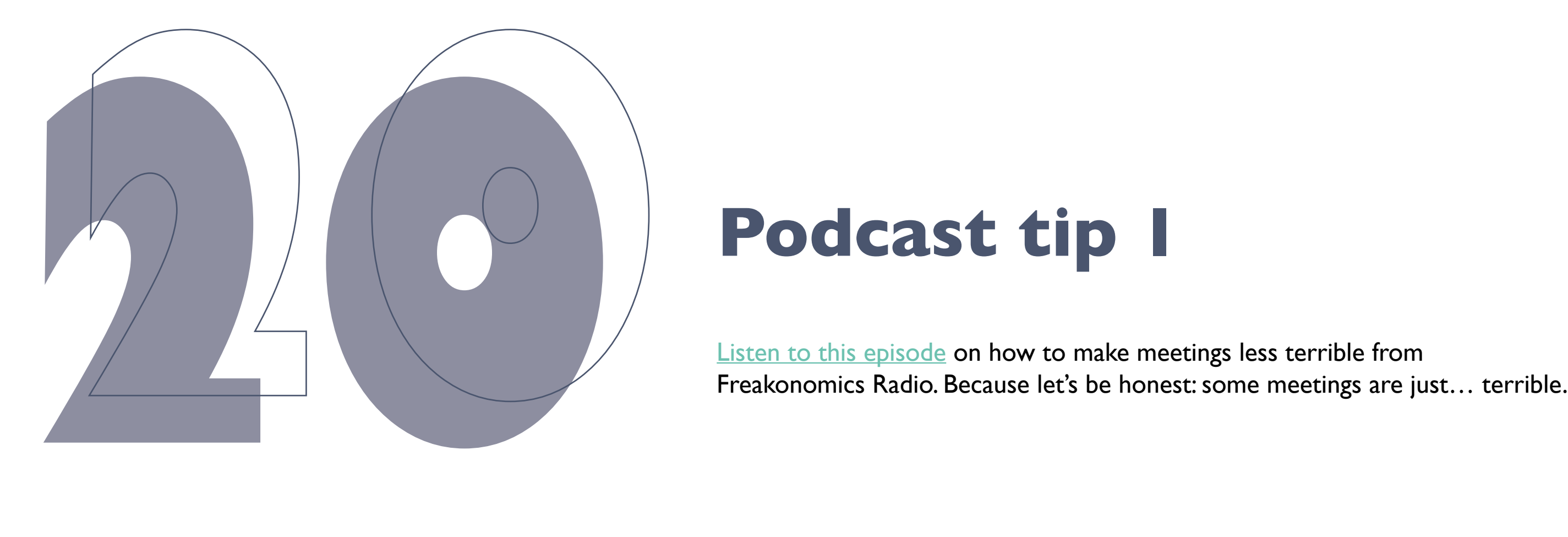

#### **Podcast tip 1**

By using these tips, in one weeks you'll have caught up with the time you invested in reading these hacks. And in one year of using time hacks: you will have saved a whole week's worth of time. Yup, you read it right! That's a whole extra week in a year!

We do understand that not every trick works equally well for everyone. Find your pace. And if even only one of the hacks above works for you, we think it's worth making this ebook.

Enjoyed the ebook? Reach out!

## **Start saving time now!**

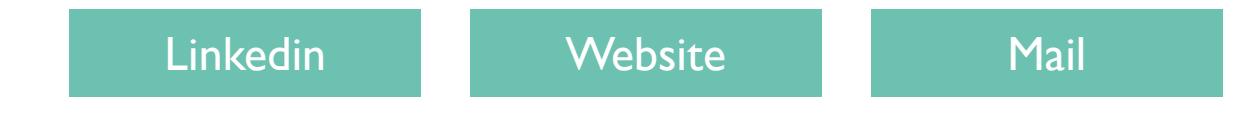

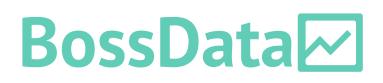